## **Lycée polyvalent Gustave Monod, lycée des métiers de l'ingénierie industrielle**

CS Animation et gestion de projets sous statut scolaire - Planning **2024**\_**2025**

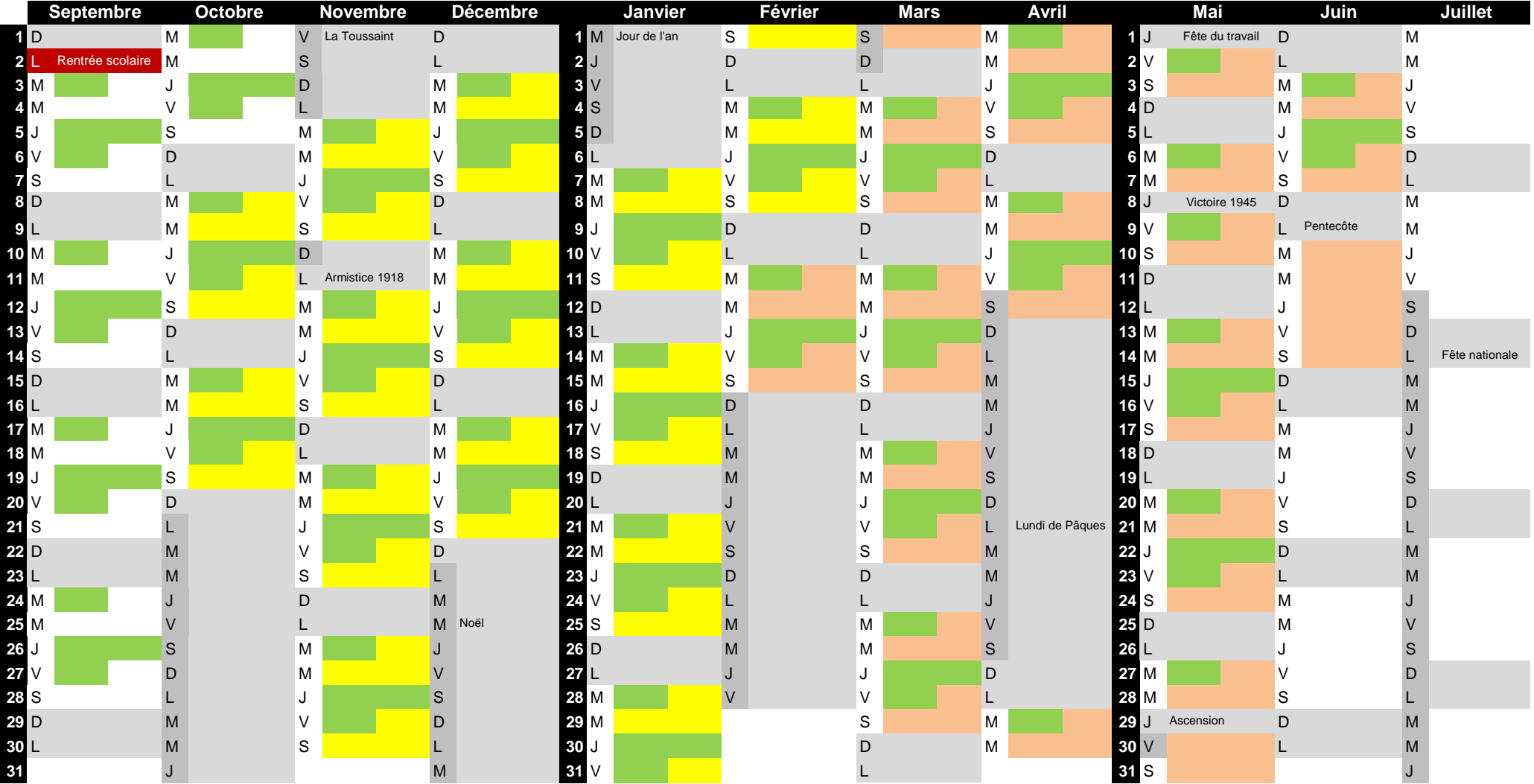

*Exemple de planning avec jour de repos du dimanche au lundi*

Stage en entreprise de courte durée, **PFMP\_1**, durée : 14 semaines à 21h, **294 h** en entreprise (1)

Stage en entreprise de courte durée, **PFMP\_2**, durée : 11 semaines à 21h, 1 semaine à 25h, 1 semaine à 35h, **291 h** en entreprise **(1)**

Plages horaires en établissement de formation

Fermeture établissement de formation pour congés scolaires

[\(1\)](https://www.service-public.fr/simulateur/calcul/gratification-stagiaire) [Le](https://www.service-public.fr/simulateur/calcul/gratification-stagiaire) [stage](https://www.service-public.fr/simulateur/calcul/gratification-stagiaire) peut [également](https://www.service-public.fr/simulateur/calcul/gratification-stagiaire) se faire chez le même employeur tout au long de l'année scolaire. Nous sommes alors sur un stage de longue durée. Pour un stage de longue durée, la [gratification](https://www.service-public.fr/simulateur/calcul/gratification-stagiaire) est [obligatoire](https://www.service-public.fr/simulateur/calcul/gratification-stagiaire) [lorsque](https://www.service-public.fr/simulateur/calcul/gratification-stagiaire) la [présence](https://www.service-public.fr/simulateur/calcul/gratification-stagiaire) du stagiaire est [supérieure](https://www.service-public.fr/simulateur/calcul/gratification-stagiaire) à 2 mois au cours de l'année [d'enseignement](https://www.service-public.fr/simulateur/calcul/gratification-stagiaire) scolaire, c'est-à-dire : plus de 44 jours de présence, consécutifs ou non, pour un [horaire](https://www.service-public.fr/simulateur/calcul/gratification-stagiaire) de 7 [heures](https://www.service-public.fr/simulateur/calcul/gratification-stagiaire) par jour ou plus de 308 heures de [présence,](https://www.service-public.fr/simulateur/calcul/gratification-stagiaire) même de façon non continue, sur la base d'une durée [journalière](https://www.service-public.fr/simulateur/calcul/gratification-stagiaire) différente (simulateur de calcul [gratification](https://www.service-public.fr/simulateur/calcul/gratification-stagiaire) : www.service[publ](https://www.service-public.fr/simulateur/calcul/gratification-stagiaire)ic.fr/simulateur/calcul/gratification-stagiaire )

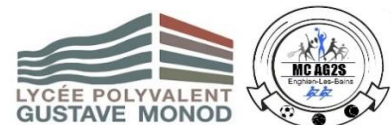